**22.** Текст, набранный на компьютере, занимает 0,5 Мбайт. Сколько символов содержит текст?

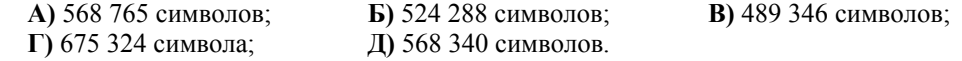

**23.** Этот термин компьютерщики позаимствовали <sup>в</sup> Древнем Риме. Так раньше называлась площадь, где сосредоточивалась общественная жизнь города.

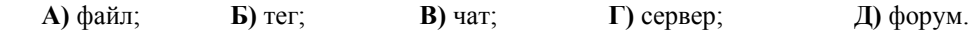

**24.** 100 книг распределили между несколькими школьниками. При каком максимальном числе школьников это можно сделать таким образом, что все они получат разное количество книг?

**А)** 10; **Б)** 11; **В)** 12; **Г)** 13; **Д)** 14.

**25.** Над цепью озёр летела стая гусей. На каждом озере садилась половина имевшегося в этот момент количества гусей и ещё полгуся, <sup>а</sup> остальные летели дальше. Все гуси сели на семи озёрах. Сколько гусей <sup>в</sup> стае?

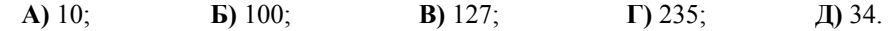

**26.** Имеется 10 ящиков. В некоторых из них лежит ещё по 10 ящиков. В некоторых из последних ящиков лежит ещё по 10 ящиков. Сколько всего ящиков, если заполненных ящиков – 12?

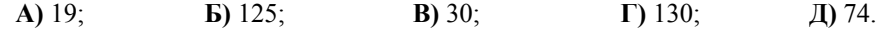

**27.** Прямоугольник пересекается 9 прямыми, параллельными одной его стороне, <sup>и</sup> 12 прямыми, параллельными другой. Сколько всего получилось прямоугольников? **А)** 5005; **Б)** 2340; **В)** 680; **Г)** 1200; **Д)** 6030.

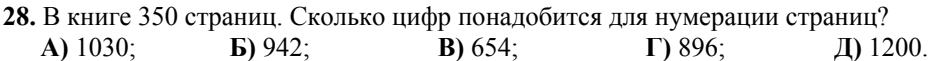

**29.** Миша идет от дома до школы 30 мин, <sup>а</sup> брат его Петя – 40 мин. Миша вышел из дома через 5 мин после Пети. Через сколько минут он догонит Петю?

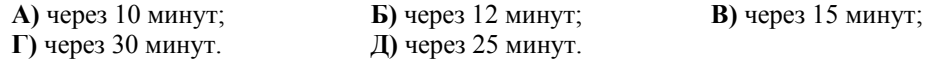

**30.** Сколькими нулями оканчивается произведение всех натуральных чисел от 1 до 100 включительно?

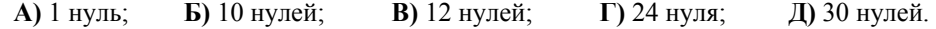

Конкурс организован и проводится Общественным объединением «Белорусская ассоциация «Конкурс» совместно <sup>с</sup> Академией последипломного образования под эгидой Министерства образования Республики Беларусь.

> 220013, <sup>г</sup>. Минск, ул. Дорошевича, 3. Тел. (017) 292 80 31, 290 01 53; e-mail: info@bakonkurs.by http://www.bakonkurs.by/

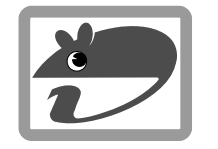

## Конкурс по информатике **«ИНФОМЫШКА-2009»**

Четверг, 22 октября 2009 <sup>г</sup>.

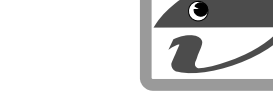

- . продолжительность работы над заданием – 1 час 15 минут;
- . пользоваться компьютерами, калькуляторами, литературой запрещается;
- . на старте каждый участник получает 30 баллов;
- . каждый правильный ответ оценивается тремя, четырьмя или пятью баллами; количество баллов, которые набирает участник, отвечая на вопрос правильно, определяется сложностью вопроса; сложность вопроса определяется по количеству участников, правильно ответивших на него; 10 наиболее лёгких вопросов оцениваются по 3 балла, 10 наиболее трудных вопросов – по 5 баллов, остальные 10 вопросов – по 4 балла;
- неправильный ответ оценивается четвертью баллов, предусмотренных за данный вопрос, и засчитывается со знаком «минус»;
- за вопрос, оставшийся без ответа, баллы не прибавляются <sup>и</sup> не вычитаются;
- . на каждый вопрос имеется только один правильный ответ;
- ۰ • максимальное количество баллов, которые может получить участник конкурса,  $-150$ ;
- . объём <sup>и</sup> содержание задания не предполагают его полного выполнения; <sup>в</sup> задании допускаются вопросы, не входящие <sup>в</sup> программу обучения;
- самостоятельная и честная работа над заданием главное требование организаторов <sup>к</sup> участникам конкурса;
- ۰ после окончания конкурса листок с заданием остается у участника.

## **Задание для учащихся 8 класса**

**1.** Жуликов, задержанных во время облавы на рынке, посадили <sup>в</sup> камеры полицейского участка. Когда их распределили по одному <sup>в</sup> камеру, то одному жулику камеры не хватило. А когда посадили по двое, одна камера оказалась лишней. Сколько было жуликов?

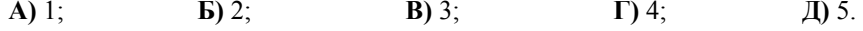

**2.** Мыло по форме напоминает кирпич. Петя, пользуясь мылом, заметил, что через 19 дней все его размеры уменьшились по сравнению <sup>с</sup> первоначальными на одну треть. Сколько дней потребуется Пете, чтобы израсходовать оставшуюся часть мыла?

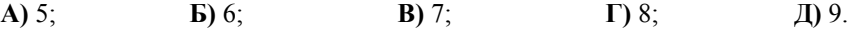

**3.**  В чём измеряется скорость доступа к требуемому месту на диске для чтения или записи информации?

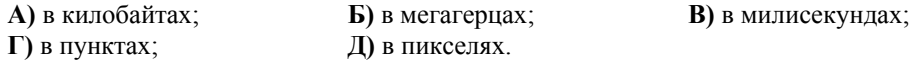

**4.** Компьютер, фрак, жилет, <sup>и</sup> панталоны. Что общего у всех этих предметов?

**А)** эти предметы были придуманы одним человеком;

- **Б)** эти предметы были придуманы <sup>в</sup> одной и той же стране;
- **В)** эти слова заимствованы русским языком из других языков;
- **Г)** эти предметы были придуманы женщинами;
- **<sup>Д</sup>)** эти предметы были придуманы для женщин. ОО «БА «Конкурс». Заказ 72. Тираж 5600. Минск. 2009 <sup>г</sup>.

5. О ком из разработчиков вычислительной машины эти слова?

Служа науке, он терпел лишенья. Был рок его тревожен и суров. Он злой судьбою избран был мишенью Скорей ударов, нежели даров...

А) о Чарльзе Беббидже; Б) о Блезе Паскале: В) о Джордже Буле; Г) о Питере Нортоне; **Л**) о Билле Гейтсе.

6. Как называется система строгих правил, определяющих смысл, назначение и функции элементов языка программирования?

**A)** синтаксис: **Б)** пунктуация: **B)** семантика: Г) грамматика: Л) орфография.

7. Прочитайте ребус и выберите соответствующее определение для спрятанного слова.

А) рисунки и изображения, которые сделаны на

Б) информация, которую хранит компьютер и с которой работает;

В) устройство ввода информации;

Г) компьютер, который обеспечивает в сети доступ к общим ресурсам;

Д) устройство для ручного управления курсором.

8. Что лишнее в данном наборе?

компьютере:

А) сканер;  $\bf{E}$ ) регистр; В) клавиатура; Г) джойстик; Д) принтер.

9. За круглым столом сидели 4 студента. Филолог сидел против Козина, рядом с историком. Математик сидел рядом с Волковым. Соседи Шатрова - Егоркин и физик. Какая профессия у Козина?

**A)** историк; **b)** филолог; **B)** физик; **Г)** математик; **Д)** нельзя определить.

10. Как называется язык программирования, созданный в 1980 году и названный в честь первого программиста в мире?

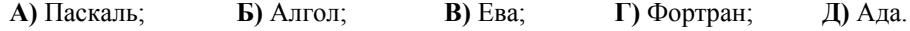

11. Индийцы называли его «сунья», арабские математики - «сифр». Как сейчас называем его мы?

А) число: Б) один; В) цифра:  $\Gamma$ ) ноль; Д) множество.

12. Что такое «спулинг»?

А) операционная система реального времени с разделением функций;

Б) устройство, защищающее сеть от несанкционированного внешнего доступа;

В) процедура автоматической записи на магнитный диск данных, предназначенных для вывода на печать;

 $\Gamma$ ) доступ оператора к компьютеру через терминал;

Л) управляющая программа.

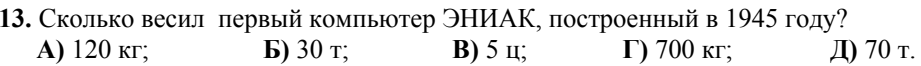

14. Что нужно указать при связывании данных документу-приёмнику в приложениgx Windows?

А) расширение файла-источника:

Б) размер фрагмента:

В) полный адрес файла-документа;

Г) приложение, средствами которого создан файл-источник:

Д) имя файла-источника.

15. Монету бросают трижды. Сколько различных последовательностей «орлов» и «решек» можно при этом получить?

 $A) 9;$  $\mathbf{E}$ ) 3; **B**)  $27$ ;  $\Gamma$ ) 12; Д) 8.

16. Для чего служит кнопка MS в программе Калькулятор?

А) для отправки отображаемого числа в память;

Б) для вызова числа из памяти:

В) лля очистки памяти:

- Г) для сложения отображаемого числа с числом в памяти;
- Д) для сброса отображаемого числа.
- 17. Для чего служит кнопка МС в программе Калькулятор?
	- А) для отправки отображаемого числа в память;
	- Б) для вызова числа из памяти;
	- В) для очистки памяти:
	- Г) для сложения отображаемого числа с числом в памяти;
	- Л) для сброса отображаемого числа.

18. Как называется небольшая программа, присоединяемая хакером к программе, чтобы привести к сбою в системе?

 $A)$  червь: Б) гусеница: В) пиявка: Г) присоска: Д) липучка.

19. Что или кого называют «супервизором»?

А) дополнительное устройство;

- Б) монитор с большой диагональю;
- В) программиста высокой квалификации; Г) алминистратора локальной сети: Л) антивирусную программу.

20. Если для работы в Microsoft Word применялись инструменты рисования, то для плавности линий пользуются клавишей ... .

A) ALT:  $\mathbf{E}$ ) CTRL: **B) CTRL+SHIFT:**  $\Gamma$  SHIFT: JD Tab.

21. Какое наименьшее число жильцов можно вселить в 30-квартирный дом так, чтобы в любых трёх наугал взятых квартирах проживало по меньшей мере 7 человек?

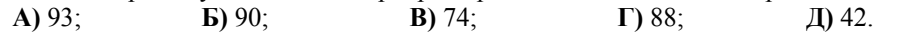

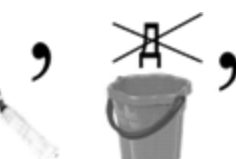